## **Kurzbeschreibung Frankenslot Speedflow Controller (EOL)**

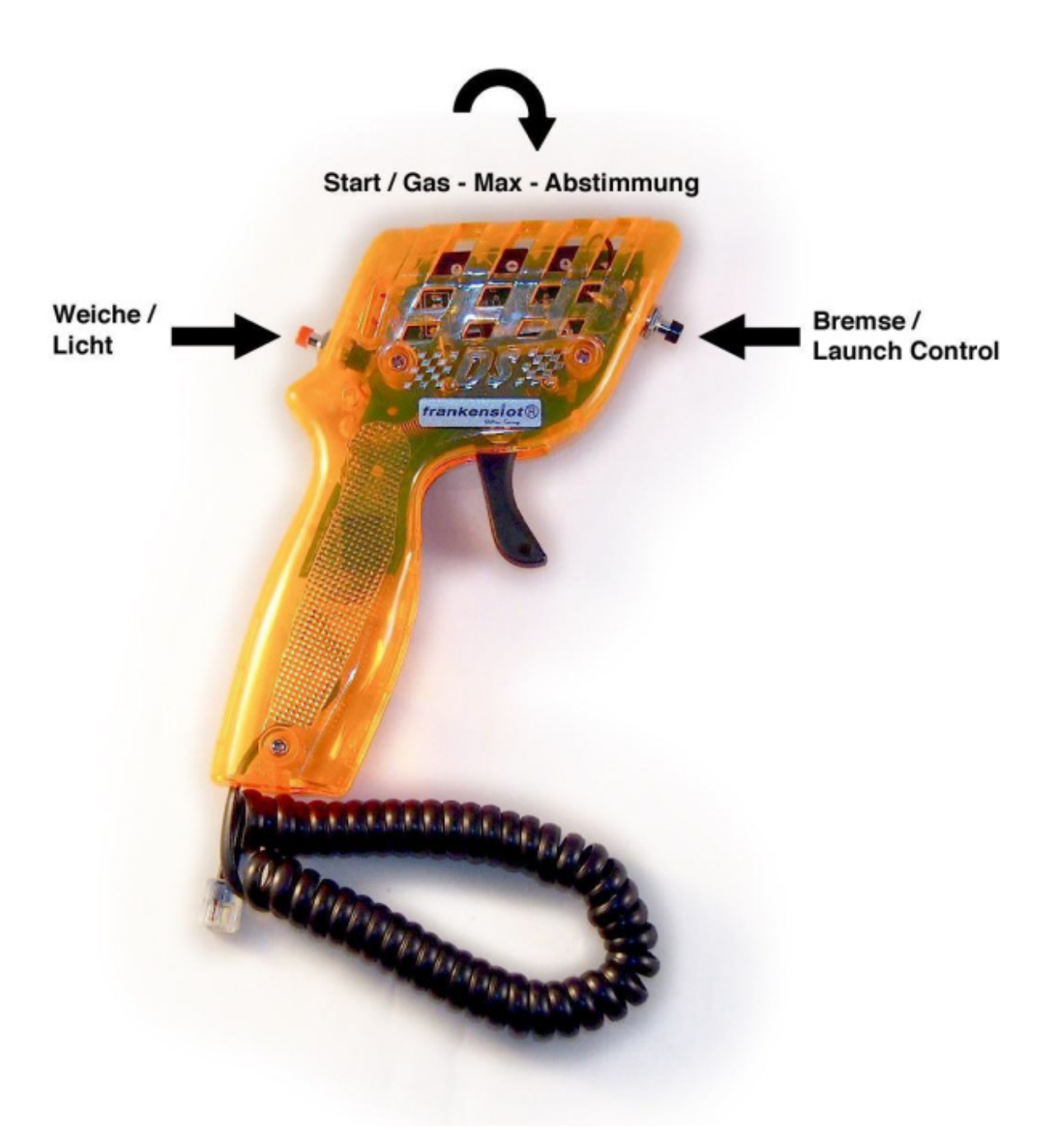

## **Potibeschreibung**

Linkes Poti (Start/Gas) = Weg bis erste Reaktion eintritt Mittleres Poti (Max) = Nach rechts für maximale Geschwindigkeit Rechtes Poti (Abstimmung) = Abstimmung auf die Strecke

## **Grundeinstellung**

Poti Abstimmung ganz nach rechts. Dann Maximalgeschwindigkeit einstellen: Hierzu Trigger ganz drücken und mittleres Poti so einstellen, das gerade Maxmialgeschwindigkeit anliegt.

Dann Minimum einstellen: So einstellen, dass er in Ruheposition gerade nicht los läuft.

Check: Abstimmung auf anderen Anschlag, er soll jetzt immer noch nicht los laufen (sonst Minimum nachregeln)

## **Feinabstimmung**

Durch Veränderung der Abstimmung kann man das Regelverhalte an die Strecke anpassen.

Für Strecken die feinfühliges Regeln im niedrigen Geschwindigkeitsbereich benötigen: Abstimmung gegen den Uhrzeigersinn drehen.

Für Strecken die feines Regeln im hohen Geschwindigkeitsbereich benötigen: Abstimmung im Uhrzeigersinn drehen.

Somit kann man die Krümmung der Kennlinie an Strecke an den persönlichen Geschmack anpassen.

From: <https://wiki.frankenslot.de/>- **Frankenslot Wiki**

Permanent link: **[https://wiki.frankenslot.de/anleitung/speedflow\\_controller\\_d132/124](https://wiki.frankenslot.de/anleitung/speedflow_controller_d132/124)**

Last update: **2021/02/02 17:20**

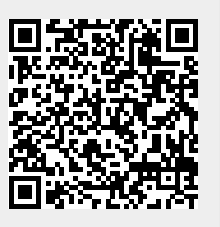